## **27. Das Newton Verfahren**

In vielen Fällen ist es nicht möglich, die Nullstellen einer Funktion mittels Formeln zu finden. Daher ist man auf die näherungsweise Bestimmung der Nullstellen angewiesen. Eines dieser Verfahren ist das Newton'sche Verfahren.

Wir betrachten im folgenden eine zweimal stetig differenzierbare Funktion, für die die Gleichung  $f(x) = 0$  zu lösen ist.

Gilt  $f(a) \cdot f(b) < 0$ , also  $f(a) < 0 < f(b)$  oder  $f(a) > 0 > f(b)$ , dann muss nach dem Zwischenwertsatz für stetige Funktionen im Intervall  $(a, b)$ eine Nullstelle liegen.

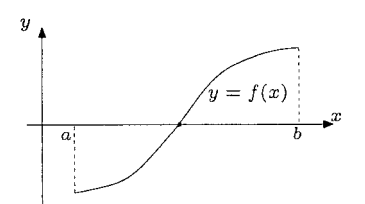

**1)** Wir wählen einen **Startwert**  $x_0 \in (a, b)$  und errichten die Tangente im Punkt  $(x_0, f(x_0))$  an die Kurve

 $t_0: y - f(x_0) = f'(x_0)(x - x_0)$ 

**2)** Der Schnittpunkt von  $t_0$  mit der *x*−Achse ( $y = 0$ ) ist  $-f(x_0) = f'(x_0)(x - x_0) \Rightarrow x_1 = x_0 - \frac{f(x_0)}{f'(x_0)}$  $f'(x_0)$ 

**3)** Die Tangente an die Kurve im Punkt  $(x_1, f(x_1))$  ist

$$
t_1: \quad y - f(x_1) = f'(x_1)(x - x_1)
$$

**4)** Der Schnittpunkt von  $t_1$  mit der *x*−Achse ( $y = 0$ ) ist  $x_2 = x_1 - \frac{f(x_1)}{f'(x_1)}$  $f'(x_1)$ 

**5)** Dieser Vorgang wird wiederholt und wir erhalten eine Folge (*xn*) von Werten mit

$$
x_{n+1} = x_n - \frac{f(x_n)}{f'(x_n)} \quad , \quad n = 0, 1, 2, \dots
$$

Diese Folge nähert sich (im allgemeinen) unter den getroffenen Voraussetzungen einer Nullstelle beliebig genau an.

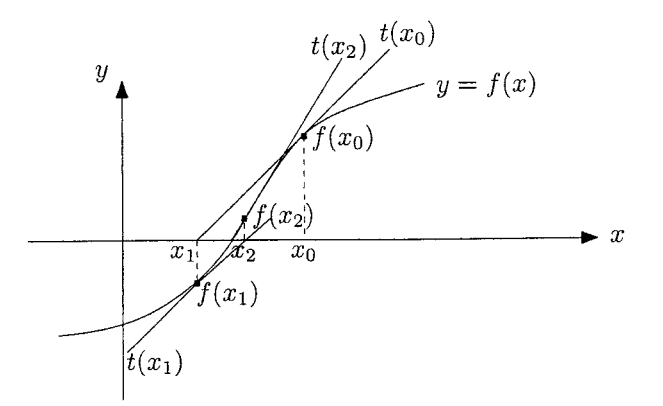

**Definition.** Unter einem **Fixpunkt** einer Funktion  $\varphi(x)$  versteht man ein  $x \in \mathbb{R}$  mit  $\varphi(x) = x$ .

**Beispiel.**  $\varphi(x) = x + 1$  hat keine Fixpunkte.  $\varphi(x) = x^2$  hat die Fixpunkte 0 und 1 .

**Beispiel.** Wir suchen Fixpunkte der Funktion  $\varphi(x) = \cos x$ .

Setze  $f(x) = \varphi(x) - x = \cos x - x$ . Die Fixpunkte von  $\varphi(x)$  sind die Nullstellen von  $f(x)$  und wir können folglich das Newton'sche Verfahren anwenden.

Wegen  $f'(x) = -\sin x - 1$  ergibt sich

$$
x_{n+1} = x_n - \frac{\cos x_n - x_n}{-\sin x_n - 1} \; .
$$

Mit dem Startwert  $x_0 = 0, 5$  erhalten wir

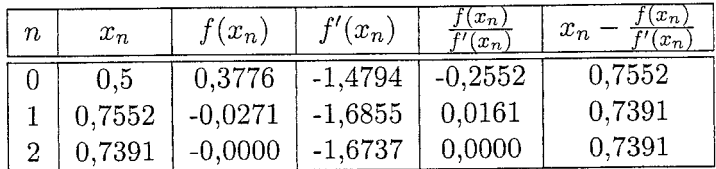

Wir erkennen, dass die Nullstelle bereits ab dem zweiten Schritt auf 4 Dezimalstellen genau bestimmt ist.

Also liegt der Fixpunkt von  $\varphi(x) = \cos x$  bei  $x \approx 0,7391$ .

**Beispiel.** Sei  $a > 0$  und  $f(x) = x^2 - a$ . Dann ist  $x = \pm \sqrt{a}$  und  $f'(x) = 2x$ .

 $x_{n+1} = x_n - \frac{f(x_n)}{f'(x_n)}$  $\frac{f(x_n)}{f'(x_n)} = x_n - \frac{x_n^2 - a}{2x_n}$  $\frac{x_n^2 - a}{2x_n} = \frac{x_n^2 + a}{2x_n}$  $rac{z_n^2 + a}{2x_n} = \frac{1}{2}$  $\frac{1}{2}(x_n + \frac{a}{x_n})$  $\frac{a}{x_n}$ 

Für  $a = 3$  (Berechnung von  $\sqrt{3}$ ) wählen wir den Startwert  $x_0 = 3$  und erhalten

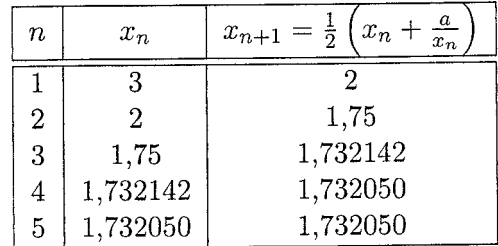

Somit ist  $\sqrt{3} \approx 1,732050$ .